## **Инструкция для подключения к Электронному каталогу ЗНБ ВГУ**

На данный момент существует несколько страниц Электронного каталога ЗНБ, отражающих разный объем информации:

**1) [Старая версия электронного каталога](https://lib.vsu.ru/zgate?Init+lib.xml,simple.xsl+rus)**

*— не пополняется новыми записями с XII.2021 г.*

Работает на старом ПО. Работы по обновлению ПО не проводятся.

## **2) [Новая версия электронного каталога](https://ruslan-neo.lib.vsu.ru/pwb-lib/)**

*— содержит все записи старого электронного каталога, а так же пополняется новыми записями изданий, поступающими в фонд ЗНБ.*

*\* Работает на новой версии ПО, постоянно обновляется*

## **3) [Сводный каталог библиотек г. Воронежа](https://ruslan-neo.lib.vsu.ru/pwb-vrnlib/)**

*—* представляет собой библиографическую базу данных, отражающую сведения о составе библиотечных фондов высших учебных заведений г. Воронежа.

*\* Работает на новой версии ПО, постоянно обновляется*

## **4) [Сводная база данных «Труды Воронежских ученых»](https://ruslan-neo.lib.vsu.ru/pwb-vrnworks/)**

*—* представляет собой библиографическую базу данных, содержащую сведения о публикациях работников высших учебных заведений г. Воронежа.

*\* Работает на новой версии ПО, постоянно обновляется*

*\* Инструкция по работе с новой версией электронного каталога находится в разработке*

## **Решение возникающих проблем**

В связи с обновлением программного обеспечения (далее ПО), обеспечивающего отображение и работу Электронного каталога (далее ЭК), присутствует ряд ограничений в отображении и поиске литературы.

Об **опечатках** и **ошибках**, обнаруженных в электронном каталоге ЗНБ, сообщайте по адресу: [webmaster@lib.vsu.ru](mailto:webmaster@lib.vsu.ru) *—* обязательно в теме письма укажите "Для вебмастера:" (иначе ваше письмо будет удалено спам фильтрами).

Ваши **замечания** и **предложения** по работе ЭК направляйте по адресу: [elib@lib.vsu.ru](mailto:elib@lib.vsu.ru)

О **технических ошибках** при работе с Электронным каталогом обращатесь в службу технической поддержки университета по электронному адресу-helpdesk@vsu.ru, в теме письма обязательно укажите ЗНБ (иначе заявка будет отправлена в другое подразделение университета).

Если при входе на страницу ЭК в окне браузера открывается «пустая страница» или «белый экран», необходимо почистить «куки» и «кеш» Вашего браузера:

- [GoogleChrome / Chromium](https://support.google.com/accounts/answer/32050?hl=ru&co=GENIE.Platform%3DDesktop)
- [ЯндексБраузер](https://browser.yandex.ru/help/personal-data-protection/cookies.html)
- [MozillaFirefox](https://support.mozilla.org/ru/kb/udalenie-kuki-i-dannyh-sajtov-v-firefox)
- [Opera](https://help.reg.ru/support/hosting/razmeshcheniye-sayta-otobrazheniye-v-brauzere/kak-ochistit-kesh-v-brauzere-opera-na-windows#3)
- [Microsoft Edge](https://support.microsoft.com/ru-ru/microsoft-edge/%D1%83%D0%B4%D0%B0%D0%BB%D0%B5%D0%BD%D0%B8%D0%B5-%D1%84%D0%B0%D0%B9%D0%BB%D0%BE%D0%B2-cookie-%D0%B2-microsoft-edge-63947406-40ac-c3b8-57b9-2a946a29ae09)
- $\triangleright$  [Safari](https://support.apple.com/ru-ru/105082)

Так же, при попытке подключения может возникать ошибка «доступа к небезопасному ресурсу», это обусловлено настройками работы самого вебадреса электронного каталога.

## 1) Если у вас GoogleChrome / Chromium

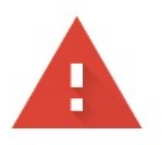

## Подключение не защищено

Злоумышленники могут пытаться похитить ваши данные с сайта ruslanneo.lib.vsu.ru (например, пароли, сообщения или номера банковских карт). Подробнее...

NET::ERR\_CERT\_COMMON\_NAME\_INVALID

Q. Чтобы браузер Chrome стал максимально безопасным, включите режим "Улучшенная защита".

Скрыть подробности

Вернуться к безопасной странице

Не удалось подтвердить, что это сервер ruslan-neo.lib.vsu.ru. Его сертификат безрпасности относится к lib.vsu.ru. Возможно, сервер настроен неправильно или кто-то пытается перехватить ваши данные.

Перейти на сайт ruslan-neo.lib.vsu.ru (небезопасно)

## 2) Если у вас ЯндексБраузер

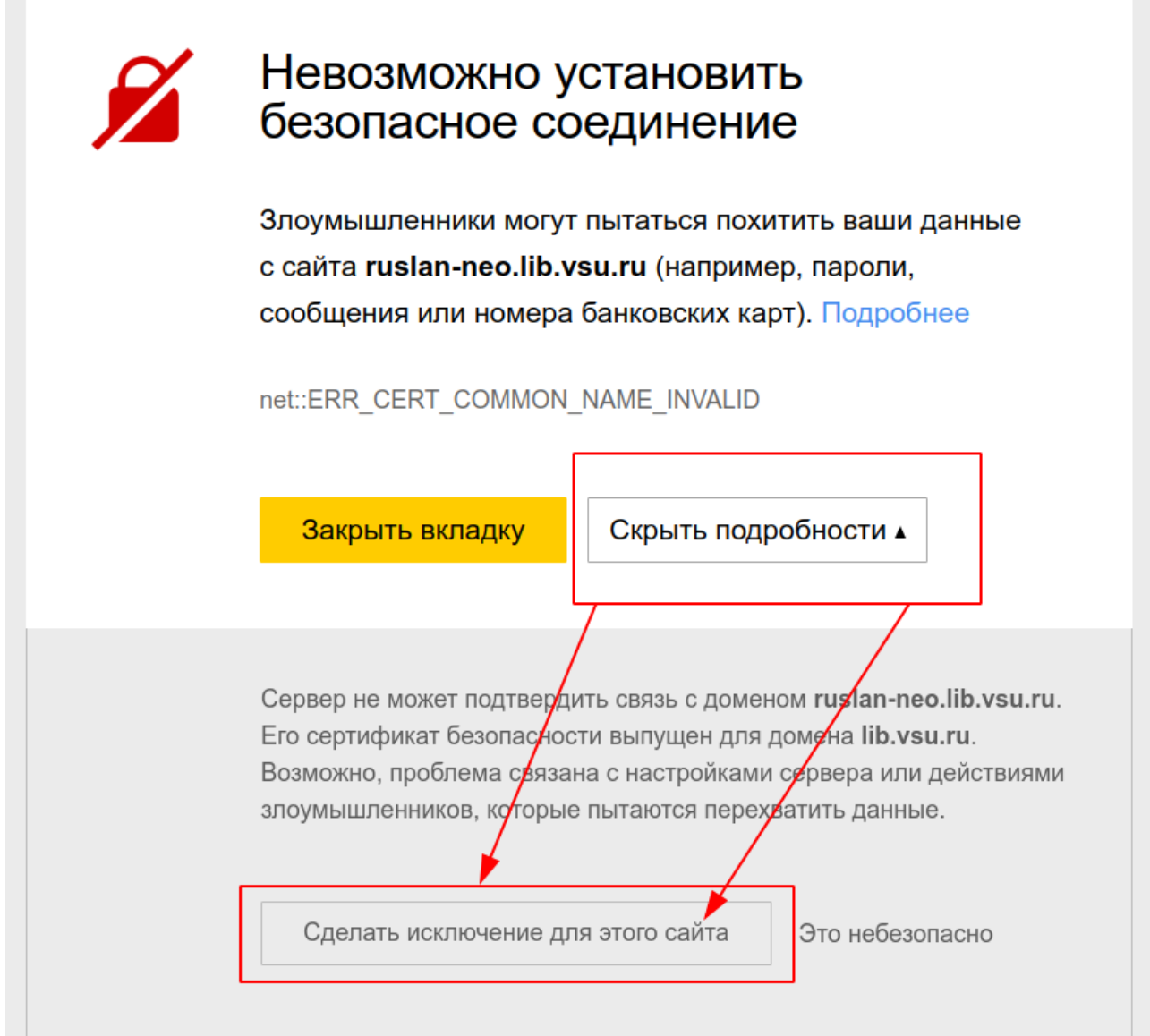

#### 3) Если у вас MozillaFirefox

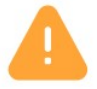

# Предупреждение: Вероятная угроза безопасности

Firefox обнаружил вероятную угрозу безопасности и не стал открывать ruslan-neo.lib.vsu.ru. Если вы посетите этот сайт, злоумышленники могут попытаться похитить вашу информацию, такую как пароли, адреса электронной почты или данные банковских карт.

#### Как вы можете это исправить?

Скорее всего, эта проблема связана с самим веб-сайтом, и вы ничего не сможете с этим сделать. Вы можете сообщить администратору веб-сайта об этой проблеме.

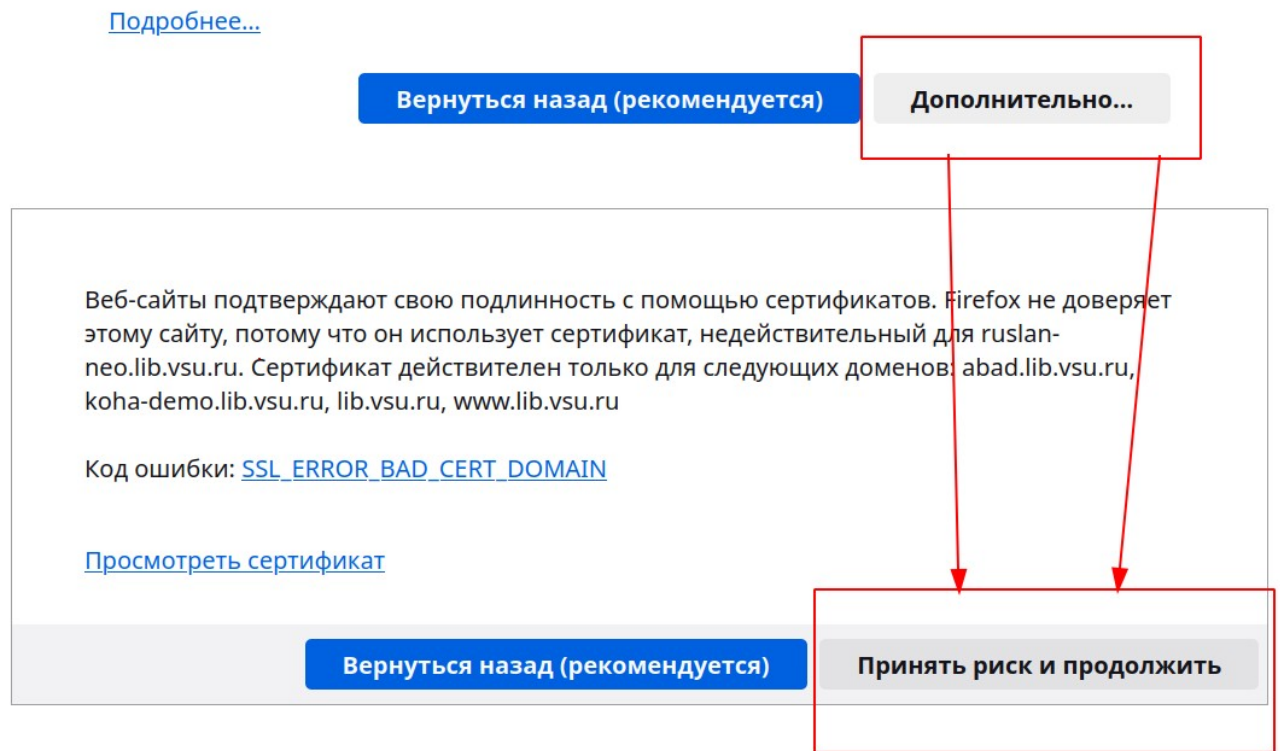

#### 4) Если у вас **Opera**

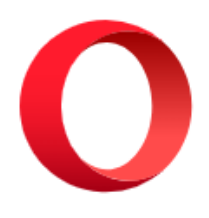

## Your connection is not private

Attackers might be trying to steal your information from ruslanneo.lib.vsu.ru (for example, passwords, messages, or credit cards).

NET::ERR\_CERT\_COMMON\_NAME\_INVALID

**Back to safety** 

## Help me understand

This server could not prove that it is ruslan-neo.lib.vsu.ru; its security certificate is from lib.vsu.ru. This may be caused by a misconfiguration or an attacker intercepting your connection.

Proceed to ruslan-neo.lib.vsu.ru (unsafe)